# **LABINVENT (InventIrap) - Anomalie #2592**

## **Lieu stockage - valeur par defaut**

01/05/2015 03:48 pm - Etienne Pallier

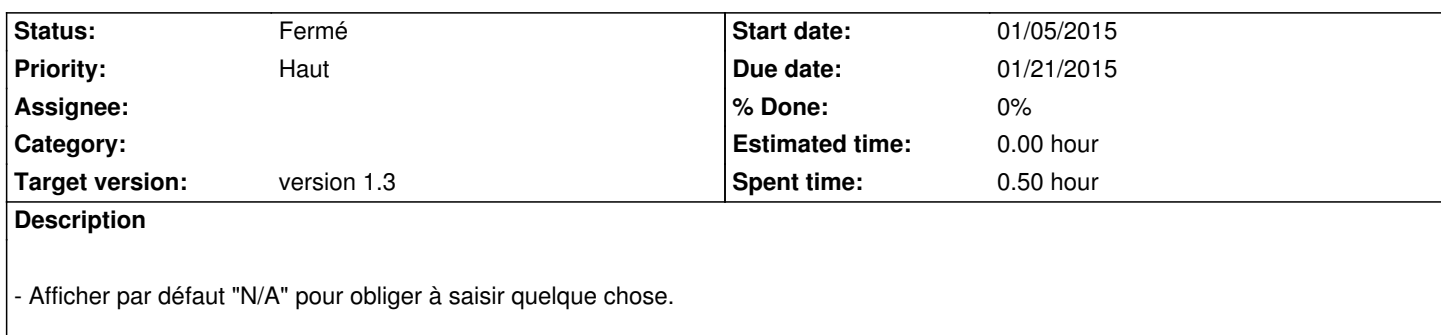

#### **History**

### **#1 - 01/09/2015 10:34 am - Elodie Bourrec**

- *Subject changed from Lieu stockage : créer une table to Lieu stockage encodage*
- *Description updated*
- *Assignee set to Anonymous*
- *Priority changed from Normal to Urgent*

#### **#2 - 01/09/2015 02:30 pm - Elodie Bourrec**

- *Description updated*
- *Priority changed from Urgent to Haut*

#### **#3 - 01/09/2015 03:39 pm - Elodie Bourrec**

*- Subject changed from Lieu stockage - encodage to Lieu stockage - valeur par defaut*

#### **#4 - 01/21/2015 04:13 pm - Elodie Bourrec**

- *Due date set to 01/21/2015*
- *Status changed from Nouveau to Résolu*

Ne pas avoir de lieu par defaut qui s'affiche dans le champ "site de stockage".

#### **#5 - 01/23/2015 10:33 am - Anonymous**

*- Status changed from Résolu to Fermé*